## For additional assistance call Employee Services at 855-874-7100

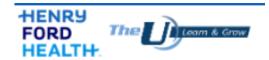

## On behalf of the Henry Ford Health (HFH) University Team, welcome to the Henry Ford Health Family!

As a new employee, you must complete some required regulatory training prior to your HFH Orientation date.

<u>Required Training Instructions:</u> Prior to your orientation date, all employees are required to complete an on-line curriculum of courses. This curriculum is automatically assigned to you in the HFH University.

Access the HFH University through Employee Self Service. **Your** employee ID and a temporary password are included in the "Henry Ford Health— New Employee Letter" emailed to you. You will need two things from that message:

- Your employee ID number
- · Your temporary password

## **Accessing HFH University**

1. Go to <a href="www.henryfordconnect.com">www.henryfordconnect.com</a> and select the Henry Ford University icon located on the left side, then click on <a href="#Henry Ford University">Henry Ford University</a>.

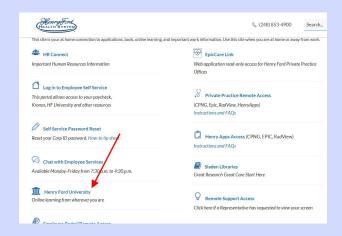

2. Click the green "Log-In to Employee Self Service" button

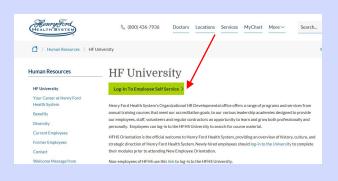

**3.** Enter your employee ID number in the username field and your temporary password.

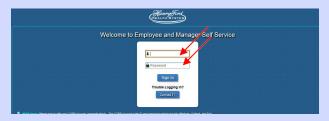

- **4.** Create a new password if prompted.
- **5.** Select the "**HFH University**" link from the Expressway section.

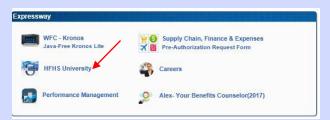

**6.**In the "Transcript", click "Open Curriculum" for "HFH Orientation On-line Training"

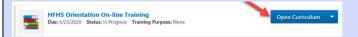

7. Select the "View Details" button next to one of the desired courses in the curriculum. Please note, you must complete all courses to receive proper credit. You will see the percentage update next to each course to know if it is complete.

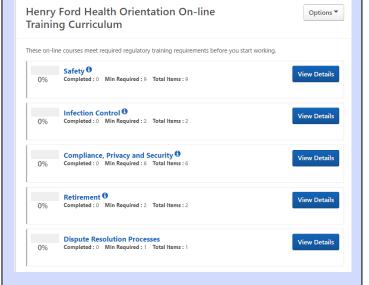

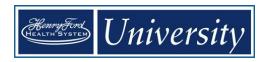

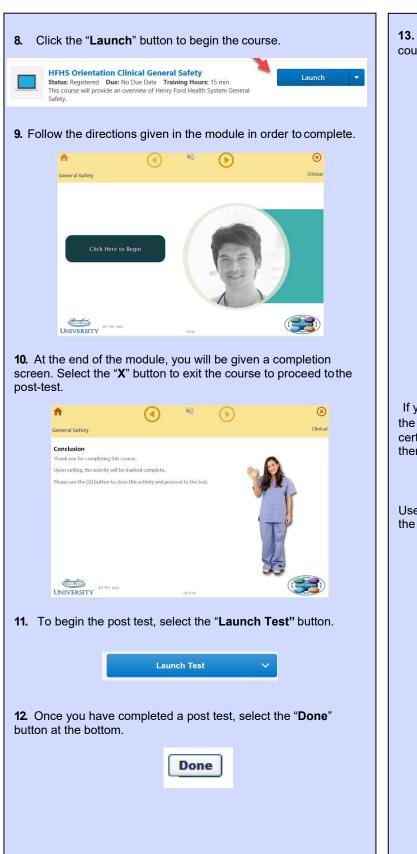

**13.** To continue to the next section, click the title of the next course in the progress indicator.

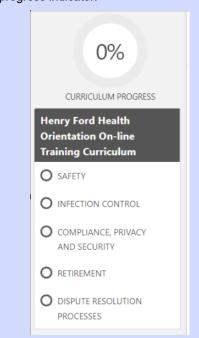

If you have completed all remaining courses, you will notice the curriculum progress is now displaying as 100%. To print a certificate for your personal records, click "View Completion" then "View Certificate".

Use the module checklist below to assist you in completing all of the required trainings.

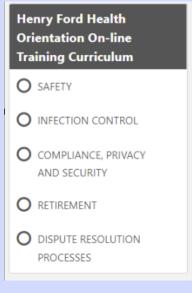

Welcome to Henry Ford Health!